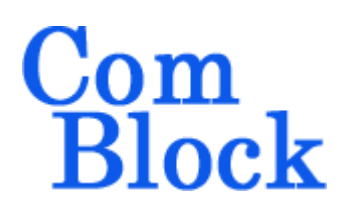

### *Key Features*

- TCP-IP server connects ComBlock assemblies to network clients for data transfer, monitoring and control.
- Standard 100Base-Tx/10Base-T, RJ-45 connector. Autonegotiation or manual settings: 10/100 Mbit/s, full/half duplex.
- Maximum sustained throughput: 25 Mbits/s (100Base-Tx). 5.3 Mbits/s (10Base-T). Actual speed depends on host computer.
- Elastic buffering and flow-control on each transmit and receive link.
- Monitoring and control of ComBlock assemblies over LAN or serial link from a graphical user interface.
- Single 5V supply. Standard 40 pin 2mm dual row connectors (right, left)

For the latest data sheet, please refer to the **ComBlock** web site: [www.comblock.com/download/com5002.pdf](http://www.comblock.com/download/com5002.pdf). These specifications are subject to change without notice.

For an up-to-date list of **ComBlock** modules, please refer to [www.comblock.com/product\\_list.htm](http://www.comblock.com/product_list.htm) .

# **COM-5002 LAN / IP NETWORK INTERFACE**

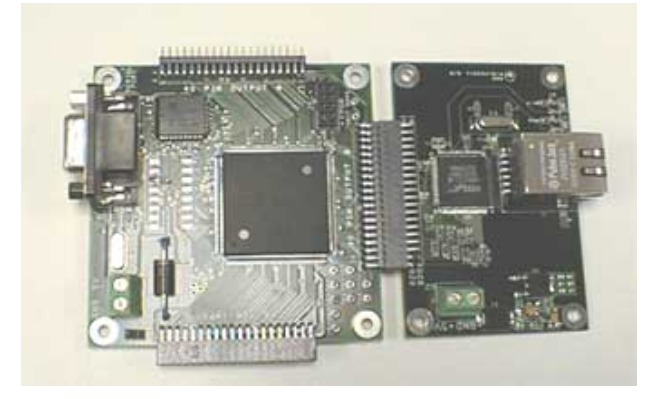

# *Typical Applications*

#### **Arbitrary Waveform Signal Generation**

Files representing binary or analog sampled signals can be uploaded through the COM-5002 to the COM-8001 SDRAM memory over the network, then played back at the selected speed. Various ComBlocks can be used to generate analog signals at baseband, 70 MHz intermediate frequency or radio-frequency.

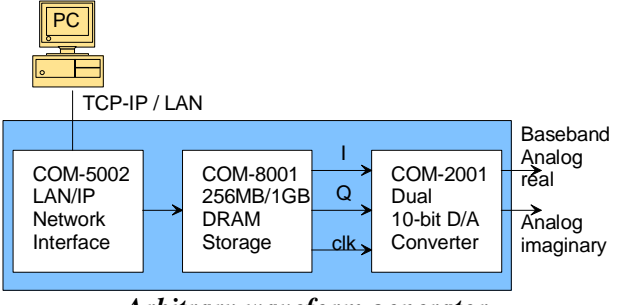

*Arbitrary waveform generator, analog baseband example* 

## *Interfaces*

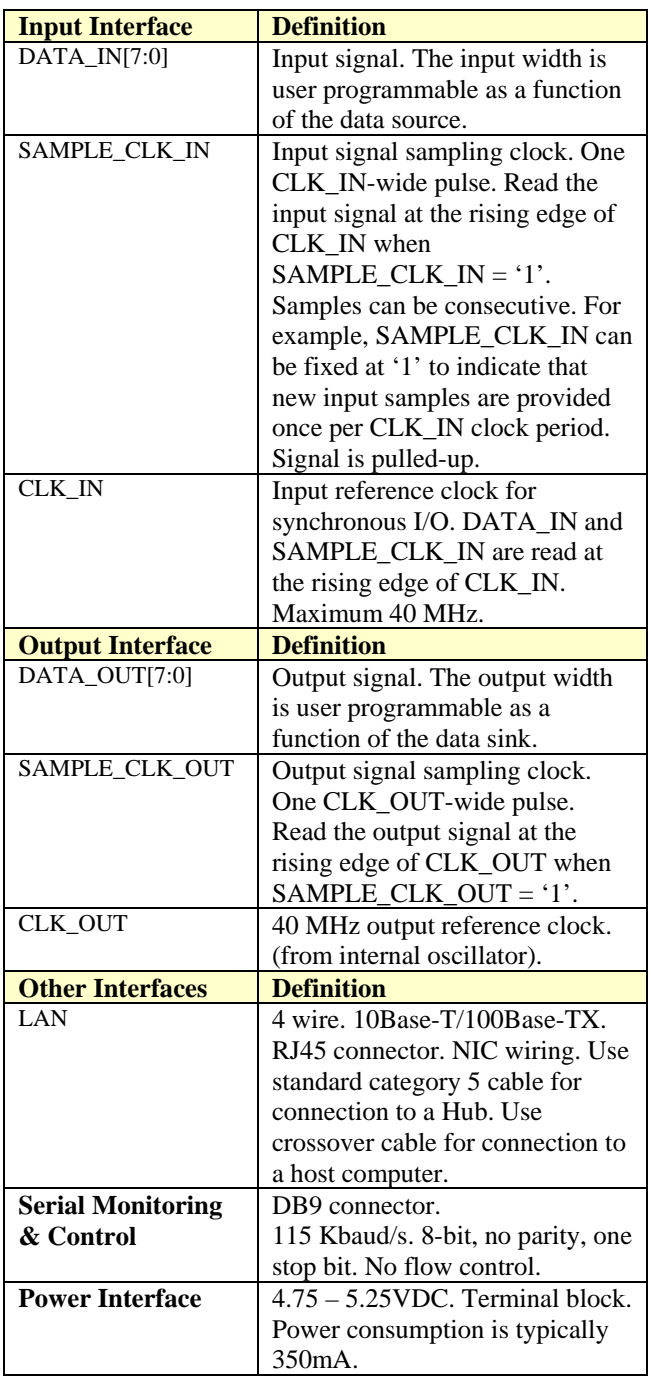

### *Initial Configuration (via Serial Link)*

The IP address must first be configured over serial link. This network setting is saved in non-volatile memory. Once the correct network setting is configured, the Comblock Control Center and this ComBlock assembly can communicate over the intranet or internet as well as over a serial link.

# *Configuration (via Serial Link / LAN)*

Complete assemblies can be monitored and controlled centrally over a single serial or LAN connection.

The module configuration parameters are stored in non-volatile memory. All control registers are read/write.

Undefined control registers or register bits are for backward software compatibility and/or future use. They are ignored in the current firmware version.

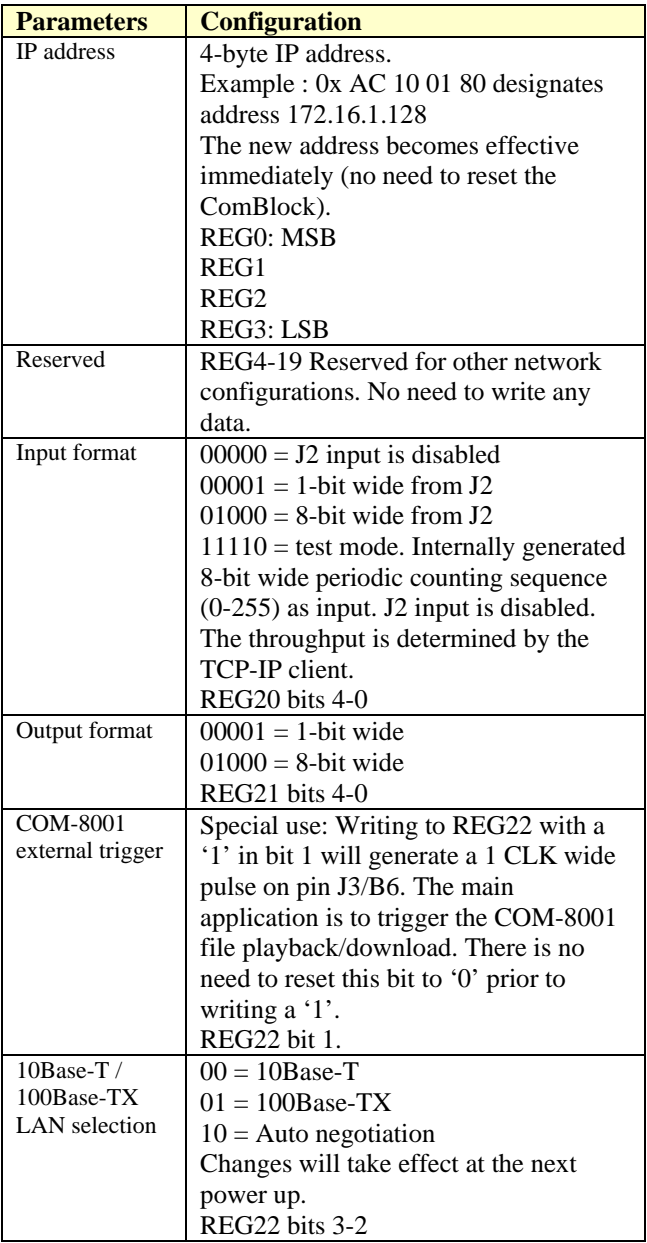

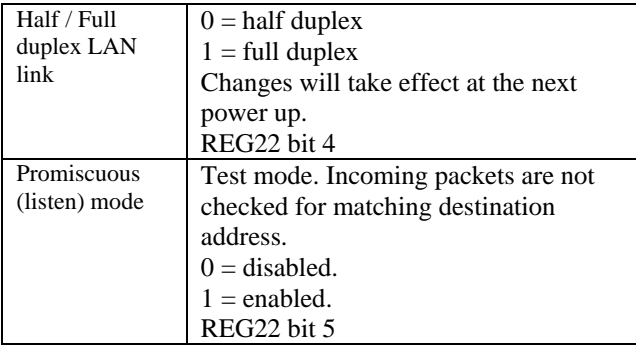

Baseline configurations can be found at [www.comblock.com/tsbasic\\_settings.htm](http://www.comblock.com/tsbasic_settings.htm) and imported into the ComBlock assembly using the ComBlock Control Center File | Import menu.

### *Monitoring (via Serial Link / LAN)*

Monitoring registers are read-only.

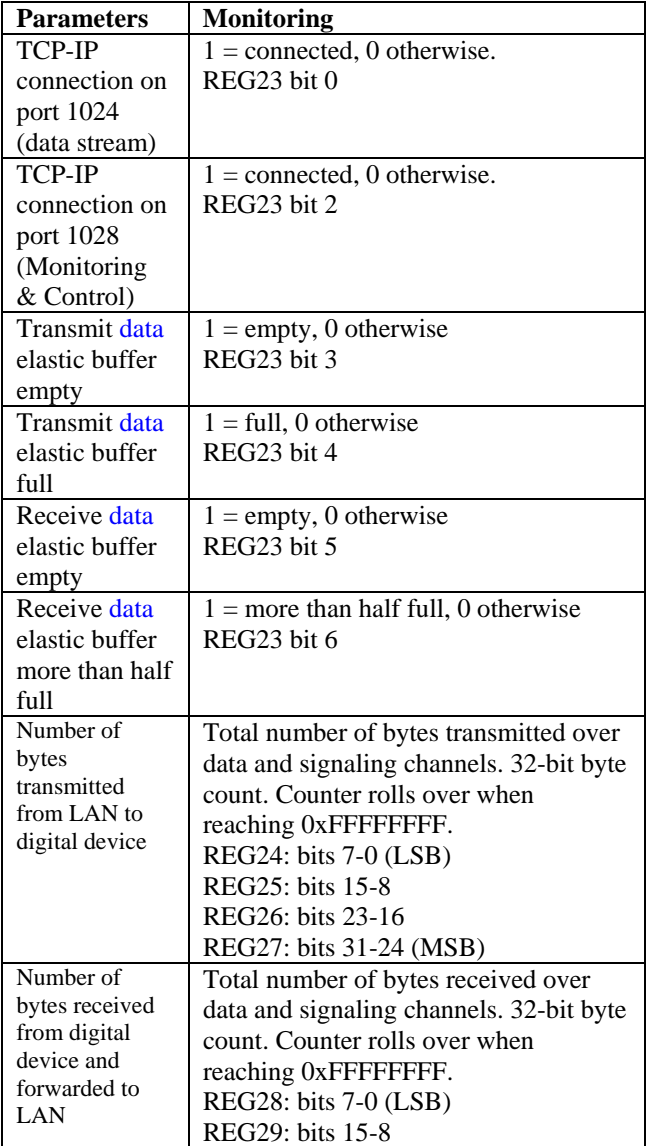

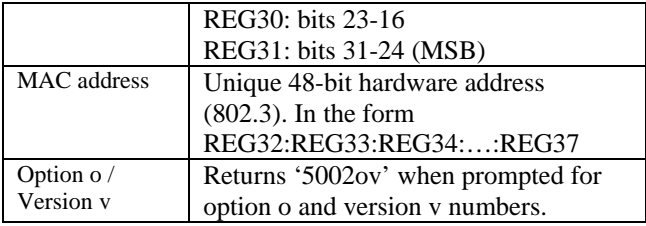

As the monitoring data is constantly changing, it is important to be able to prevent changes while reading a multi-byte parameter. The monitoring data is latched upon reading register 23. Therefore, register 23 should always be read first.

### *IP Protocols*

This module supports the following IP protocols:

- Ping
- ARP
- TCP-IP

#### **Ping**

The module responds to ping requests with size up to 470 bytes. Ping can be used to check the module response over the network. Ping can be used at any time, concurrently with other transmit and receive transactions. For example, on a Windows operating system, open the Command prompt window and type "ping  $-1$  470 172.16.1.128" to send pings forever of length 470 bytes to address 172.16.1.128.

### **TCP-IP**

As a Server, the module opens the following sockets in listening mode:

> Port 1024: transmit and receive data streams

Port 1028: monitoring and control port

# *Operation*

### **Concept**

The COM-5002 converts a TCP-IP socket stream into a simple data stream and vice versa. On the transmit side, the COM-5002 decodes the TCP-IP protocol and extracts the data from the network client. TCP, IP and Network information, and in particular routing information, are not transmitted from one end to the other.

At the receiving end, the network client must first connect to the COM-5002 to receive data.

The COM-5002 maintains the flow-control information between the TCP-IP socket and the input/output interfaces. For example, if the COM-5002 is connected to a COM-1001 QPSK modulator configured for 1 Mbit/s data throughput, the network client (i.e. data source) will be asked for 1 Mbit/s throughput over the TCP-IP link.

#### **Throughput Benchmarks**

The COM-5002 is capable of a sustained (average) throughput of 25 Mbits/s over 100base-Tx and 5.3 Mbit/s over 10base-T. In most cases, the sustained throughput is limited by the TCP-IP client computer and the application running on the client computer as illustrated in the one-way data transfer benchmarks below:

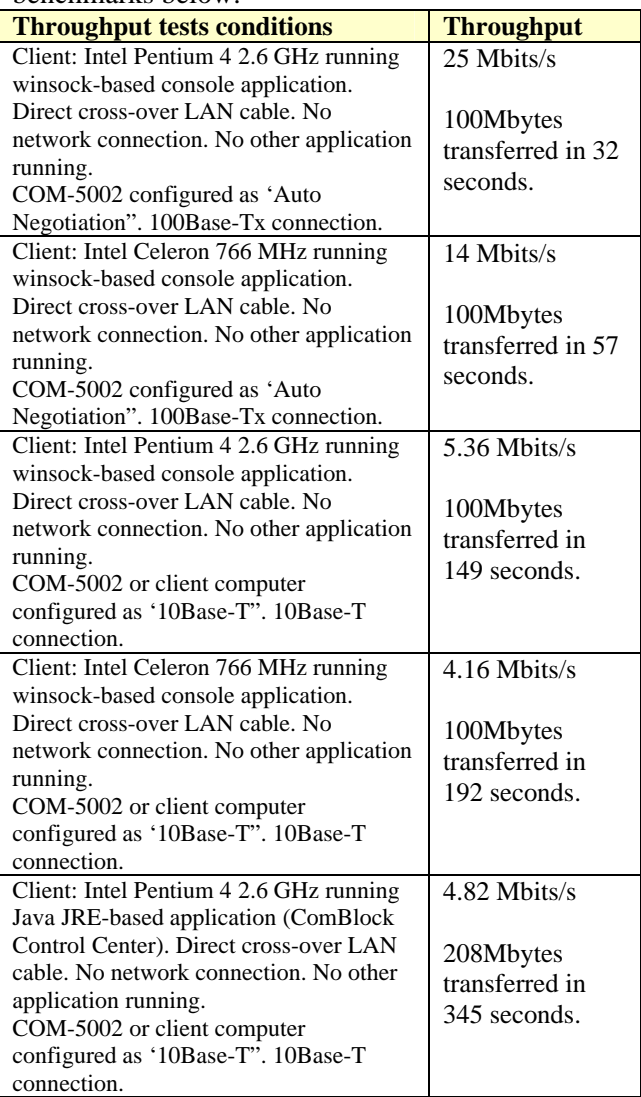

#### **Format Conversion**

Parallel to serial conversion occurs at the output when a 8-bit byte received over the TCP-IP link is converted to n-bit serial, where the sample width n is selected by the user. The key rule for parallel to serial conversion is that the most significant bit (MSb) is transmitted first.

Likewise, in the serial-to-parallel conversion which occurs at the input, the first received bit is placed at the MSb position in the byte.

# *Client Programming*

This section is intended to help designers who want to design their own client application. It can be skipped by users of ready-to-use applications such as Hyperterminal, ComBlock Control Center, etc.

In network terminology, the COM-5002 is a server. It awaits connection establishment and connection termination under the initiation of clients. It never initiate any connection establishment or termination.

An example of C-language Winsock programming for Windows OS clients is shown below. More information about Winsock programming can be found at [http://msdn.microsoft.com/library/default.asp?url=/l](http://msdn.microsoft.com/library/default.asp?url=/library/en-us/winsock/winsock/finished_server_and_client_code.asp) [ibrary/en-](http://msdn.microsoft.com/library/default.asp?url=/library/en-us/winsock/winsock/finished_server_and_client_code.asp)

[us/winsock/winsock/finished\\_server\\_and\\_client\\_co](http://msdn.microsoft.com/library/default.asp?url=/library/en-us/winsock/winsock/finished_server_and_client_code.asp) [de.asp](http://msdn.microsoft.com/library/default.asp?url=/library/en-us/winsock/winsock/finished_server_and_client_code.asp)

Be sure to include a reference to the Winsock2 library (WS2\_32.lib) in the project release and/or debug settings.

```
#include <stdio.h> 
#include "winsock2.h" 
void main() { 
     // Initialize Winsock. 
     WSADATA wsaData; 
    int iResult = WSAStartup( MAKEWORD(2,2), \&wsaData );
     if ( iResult != NO_ERROR ) 
         printf("Error at WSAStartup()\n"); 
     // Create a socket. 
     SOCKET m_socket; 
     m_socket = socket( AF_INET, SOCK_STREAM, IPPROTO_TCP ); 
    if ( m\_socket == INVALID_SOCKET ) {
        printf( "Error at socket(): d\n\infty, WSAGetLastError() );
         WSACleanup(); 
         return; 
     } 
     // Connect to a server. 
     sockaddr_in clientService; 
    clientService.sin family = AF_INET;
// insert destination address below 
    clientService.sin_addr.s_addr = inet_addr( "172.16.1.128" );
// insert destination port below 
    clientService.sin_port = htons(1024);
     if ( connect( m_socket, (SOCKADDR*) &clientService, sizeof(clientService) ) == 
SOCKET_ERROR) { 
         printf( "Failed to connect.\n" ); 
         WSACleanup(); 
         return; 
     } 
     // Send and receive data. 
     int bytesSent; 
     int bytesRecv = SOCKET_ERROR; 
     char sendbuf[32] = "Client: Sending data."; 
    char recvbuf[32] = ""; bytesSent = send( m_socket, sendbuf, strlen(sendbuf), 0 ); 
     printf( "Bytes Sent: %ld\n", bytesSent ); 
     while( bytesRecv == SOCKET_ERROR ) { 
         bytesRecv = recv( m_socket, recvbuf, 32, 0 ); 
        if ( bytesRecv == 0 || bytesRecv == WSAECONNRESET ) {
             printf( "Connection Closed.\n"); 
             break; 
 } 
         if (bytesRecv < 0) 
             return; 
         printf( "Bytes Recv: %ld\n", bytesRecv ); 
     } 
     return;
```
}

### *Timing*

#### **Clocks**

The clock distribution scheme embodied in the COM-5002 is illustrated below.

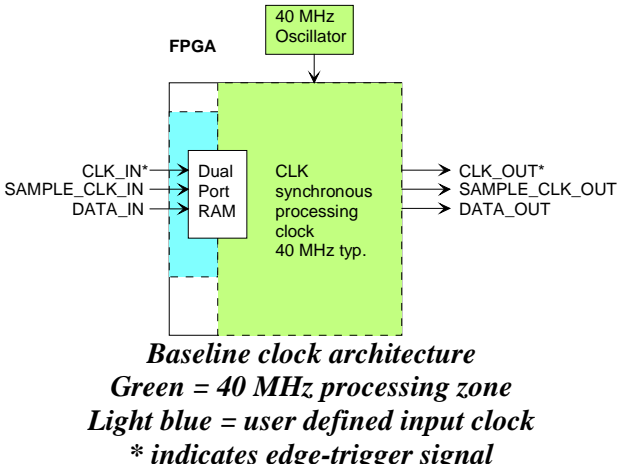

The core signal processing performed within the FPGA is synchronous with the processing clock  $f_{\text{clk}}$ . The processing clock is derived from a 40 MHz oscillator.  $f_{\text{clk}}$  is not related to the external  $CLK$ <sub>IN</sub> clock.

A 512-sample Dual-port RAM elastic buffer is used at the boundary between inputs and internal processing area. Thus, the input clocks frequencies can be independent from the internal processing clock frequency.

The input signals at the J2 connector are synchronous with the CLK\_IN clock at J2/A1. This clock can be up to 40 MHz.

The output signals are synchronous with the rising edge of the 40 MHz reference clock CLK\_OUT (i.e. all signals are stable at the rising edge of the reference clock CLK\_OUT).

#### **Input**

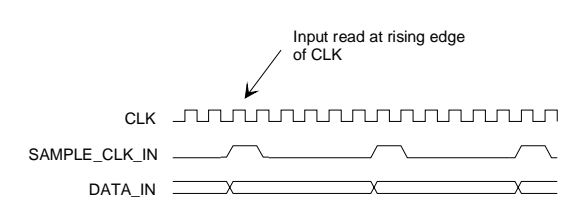

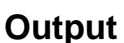

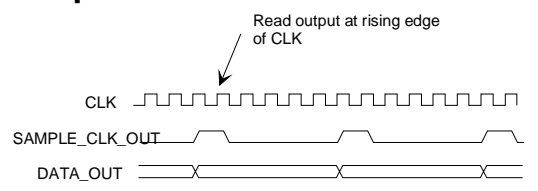

### *LEDs*

2 LEDs located close to the LAN RJ-45 jack provide summary information as to the LAN: Link and activity.

### *Test Points*

Test points are provided for easy access by an oscilloscope probe. The main focus of these test points is to help monitor proper flow control operation.

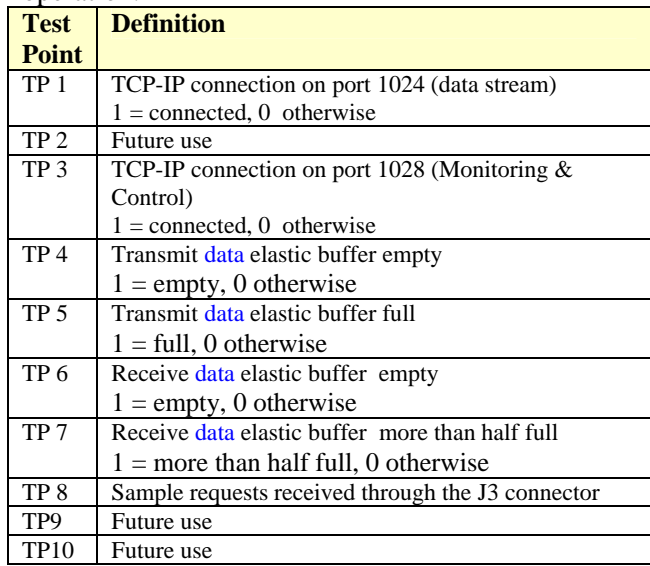

### *Mechanical Interface*

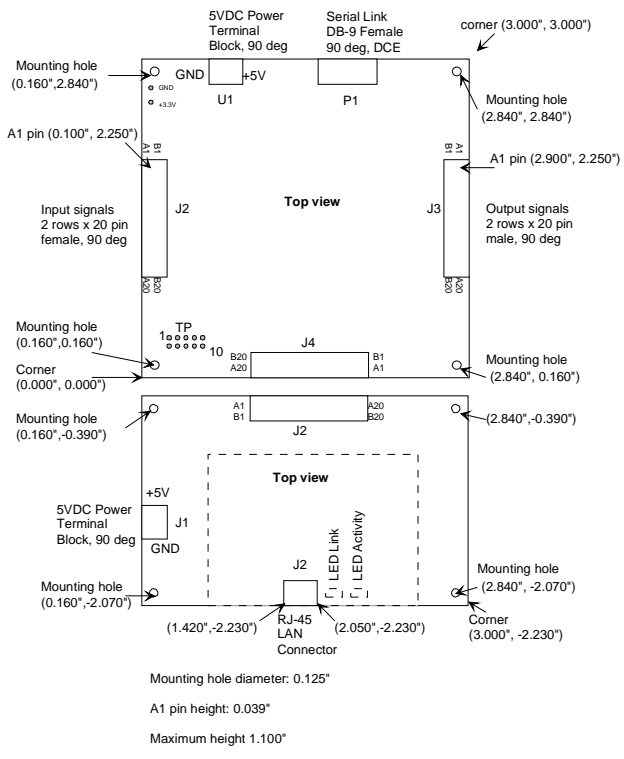

### **Input Connector J2**

There are several possible connector configurations, depending on the application:

(a) 1-bit wide connection to another ComBlock [COM-1001, COM-1011, etc]

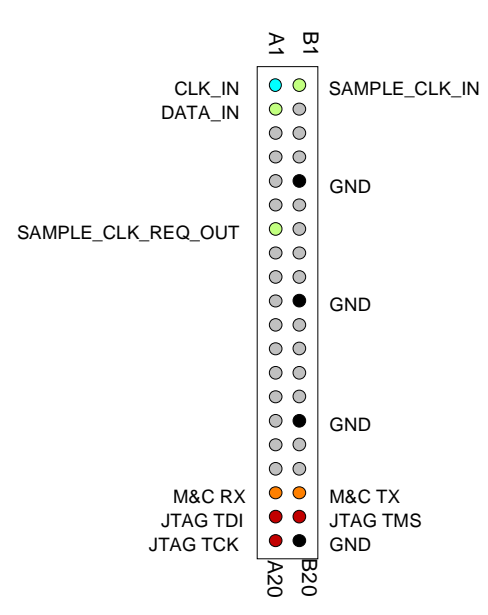

*Pinout* 

### **Serial Link P1**

The DB-9 connector is wired as data circuit terminating equipment (DCE). Connection to a PC is over a straight-through cable. No null modem or gender changer is required.

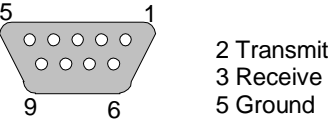

DB-9 Female

### **LAN Connector J2**

The RJ-45 Jack is wired as a standard PC network interface card. Connection to a LAN Hub is over a straight-through cable.

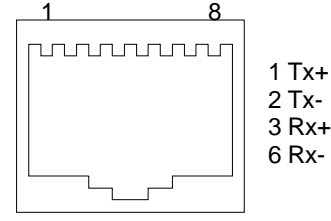

RJ-45 Jack

(b) 8-bit wide connection to another ComBlock [COM-8002,etc]

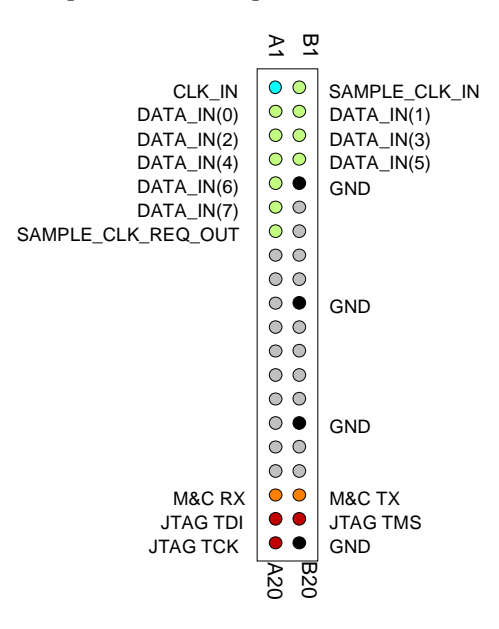

(c) Special case: input connector is used for bidirectional connection to COM-7001 module.

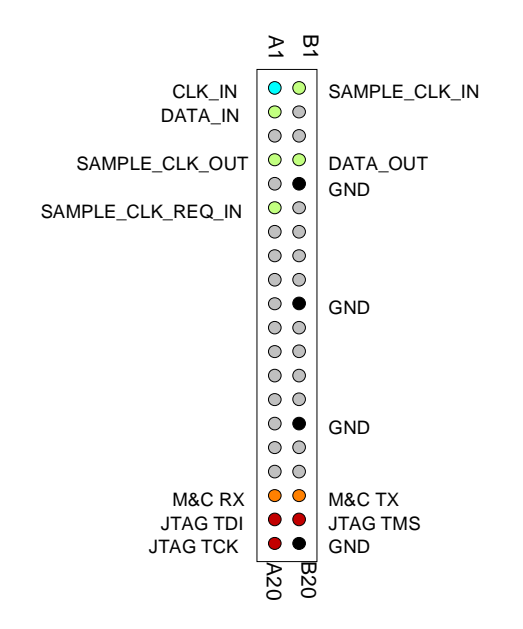

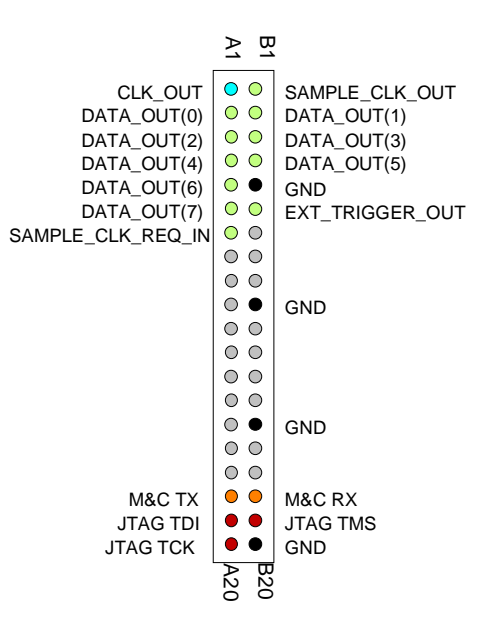

(c) Special case: output connector is used for bi-directional connection to COM-7001 module.

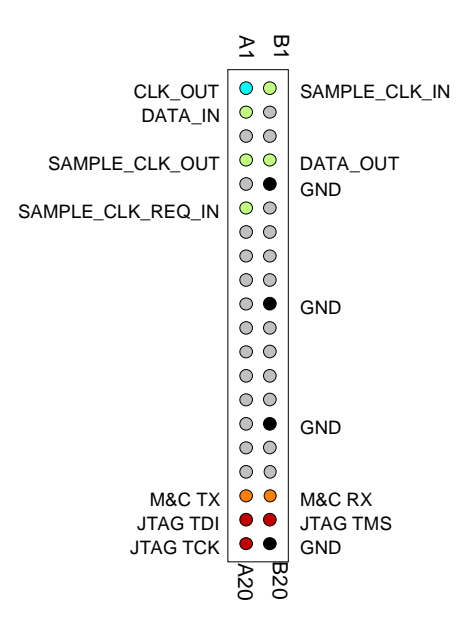

### **I/O Compatibility List**

(not an exhaustive list)

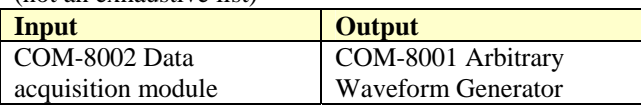

#### **Configuration Management**

This specification is to be used in conjunction with VHDL software revision 6.

#### **Output Connector J3**

There are several possible connector configurations, depending on the application:

(a) 1-bit wide connection to another ComBlock [COM-1002, COM-1012, COM-1019, COM-1028, etc]

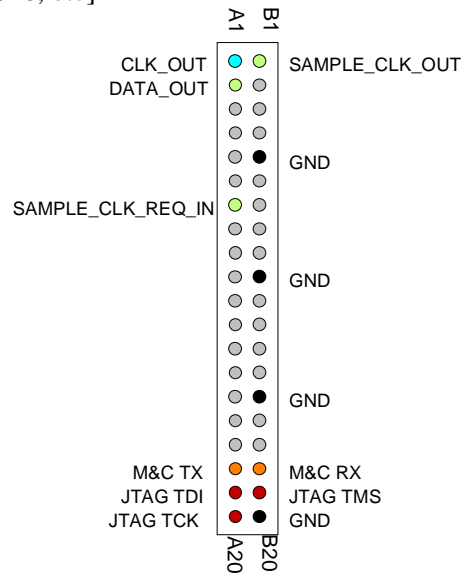

(b) 8-bit wide connection to another ComBlock [COM-8001, etc]

# *ComBlock Ordering Information*

#### COM-5002 LAN/IP NETWORK INTERFACE

MSS • 18221 Flower Hill Way #A • Gaithersburg, Maryland 20879 • U.S.A. Telephone: (240) 631-1111 Facsimile: (240) 631-1676 E-mail: sales@comblock.com